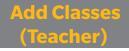

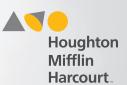

## **Add Class**

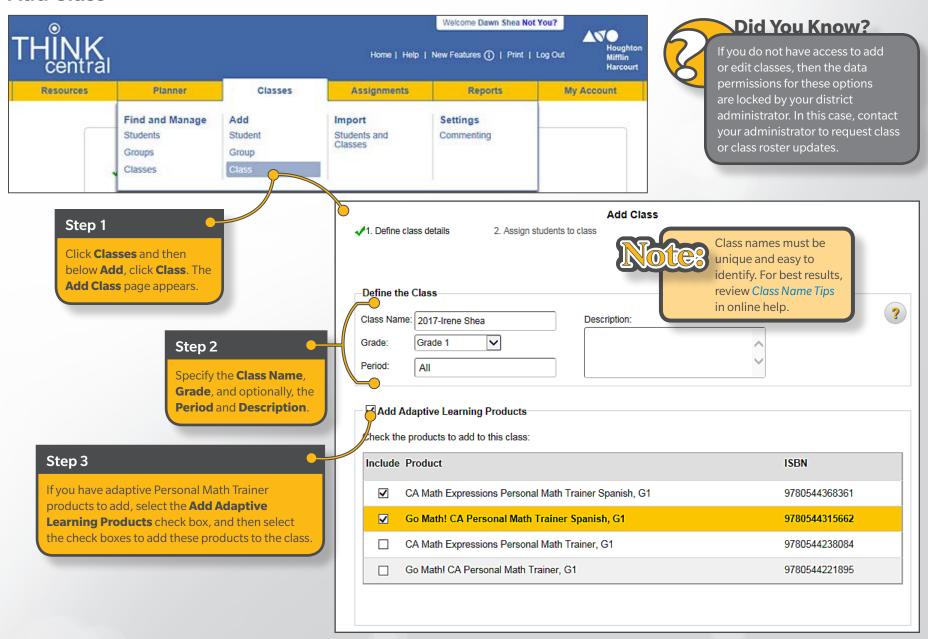

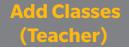

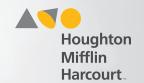

## **Add Products to Class**

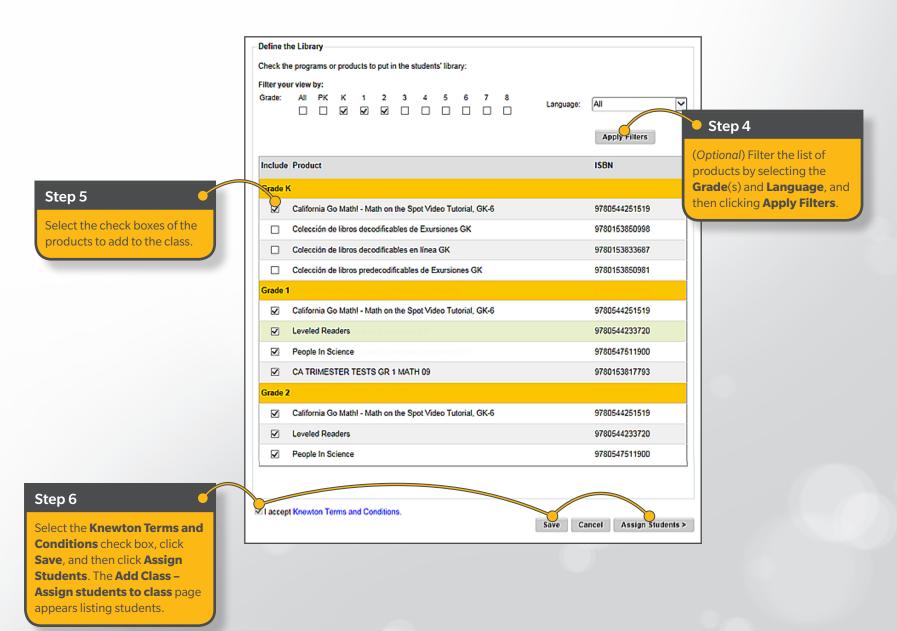

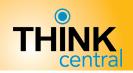

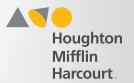

## **Assign Students to Class**

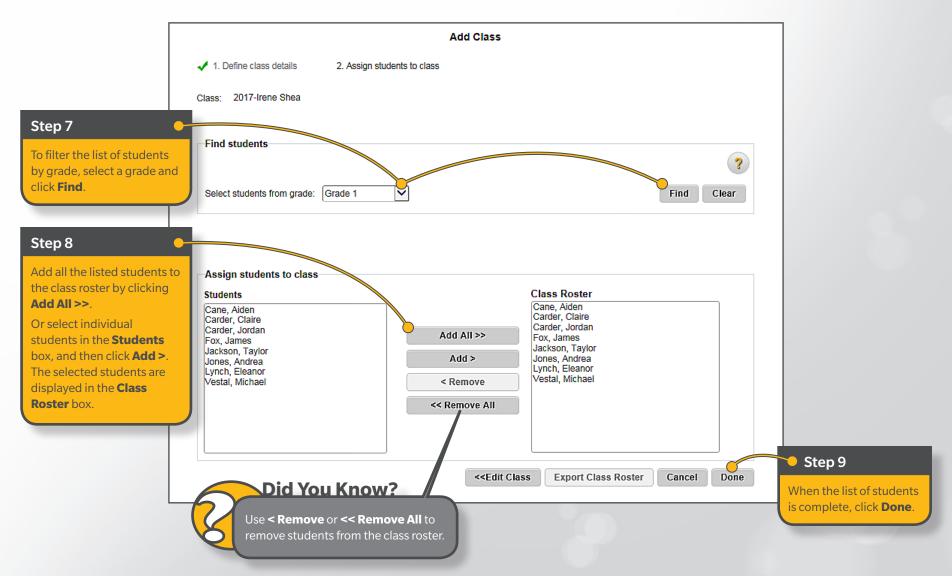